# Dynamique des systèmes avec concordance

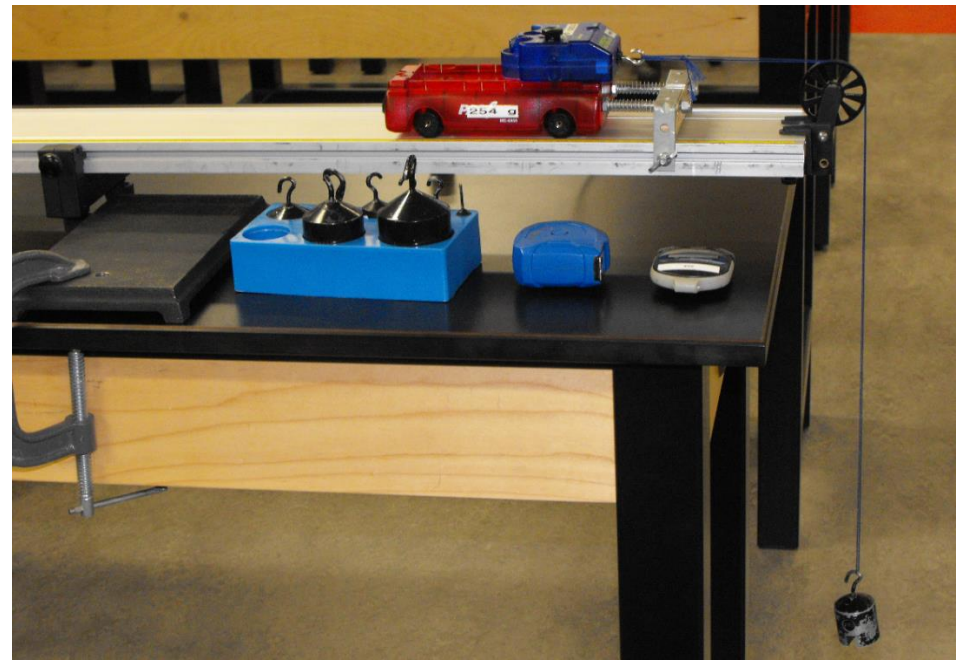

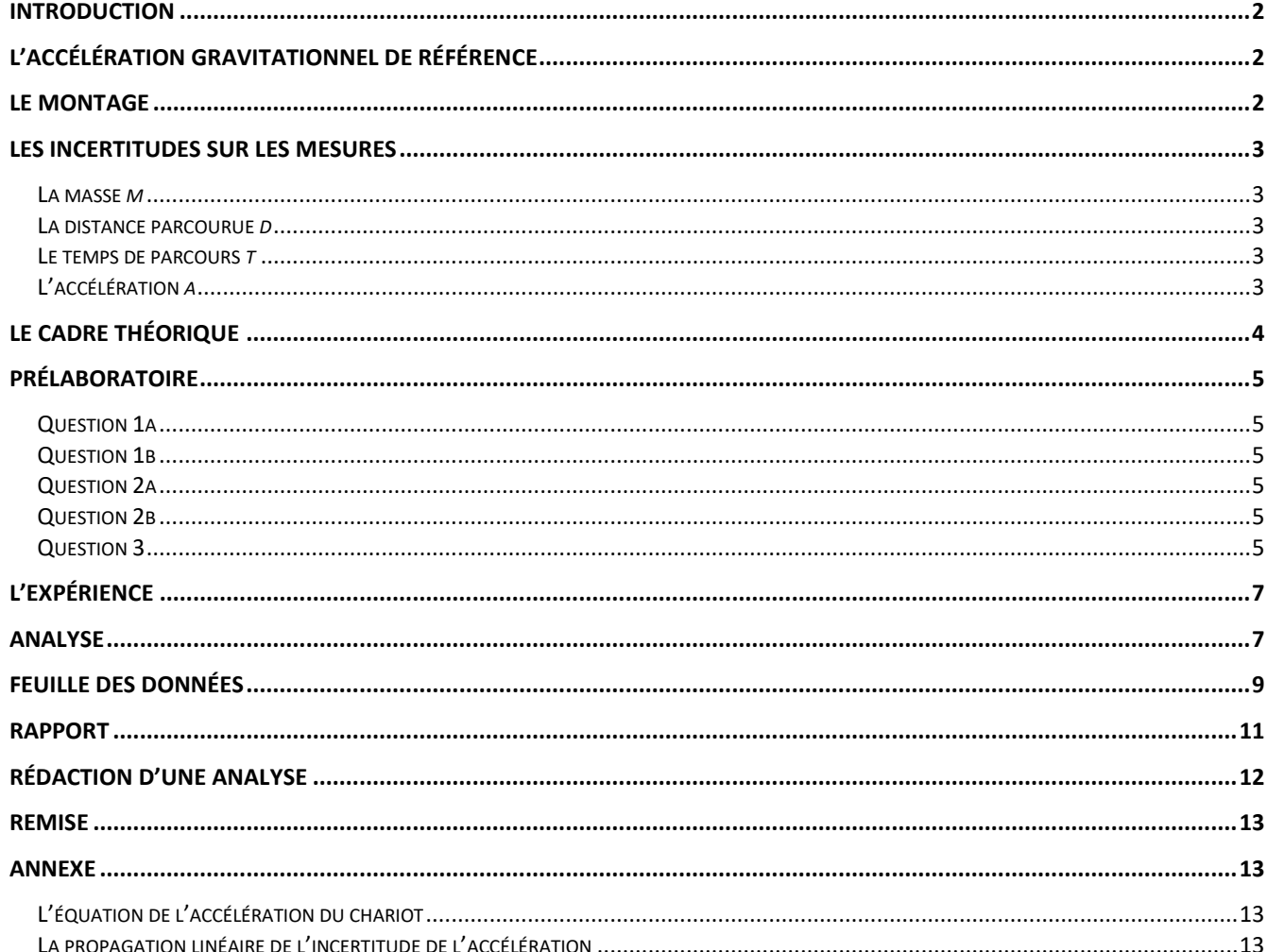

# <span id="page-1-0"></span>**Introduction**

Ce laboratoire consistera à analyser une situation de physique mécanique où il y aura deux masses en mouvement, l'une en mouvement horizontale et l'autre en mouvement verticale, dont leur dynamique fera intervenir la présence d'une corde sous tension. L'objectif sera d'établir un lien entre l'accélération commune de ces deux masses en fonction de la valeur des masses de celles-ci.

À partir d'un modèle théorique permettant de générer une équation théorique, nous pourrons valider cette équation en comparant l'accélération gravitationnelle *g* = 9,8 m/s<sup>2</sup> à la pente d'un graphique en exploitant un critère de concordance. Ce graphique aura été généré à l'aide d'un ensemble de mesures obtenues grâce à un montage représentant fidèlement notre modèle théorique.

# <span id="page-1-1"></span>**L'accélération gravitationnel de référence**

Pour réaliser cette expérience, vous devrez vous référer<sup>1</sup> à l'accélération gravitationnelle

$$
g_{\text{th}} = 9.8 \pm 0.1 \text{ m/s}^2
$$

valide en moyenne à la surface de la Terre.

## <span id="page-1-2"></span>**Le montage**

L'expérience consistera à faire rouler une chariot **C** de masse  $m_c$  le long d'un rail horizontal grâce à la présence d'une corde passant par une poulie qui sera reliée à son autre extrémité à un bloc **B** de masse  $m_{\text{B}}$  suspendu verticalement (voir schéma ci-contre).

Les mesures à réaliser lors d'une séquence seront (1) la masse  $m_c$  du chariot **C**, **(2)** la masse *m***<sup>B</sup>** du bloc **B**, **(3)** la distance parcourue *d* par le chariot C avant que celui-ci ne percute la butée (près de la poulie) et finalement **(4)** le temps de parcours *t* du chariot.

La masse du chariot  $m_c$  sera indiqué sur celui-ci. La masse des blocs  $m_B$ disponibles seront indiquée sur celle-ci et vous devrez les fixer sur le chariot pour faire varier la masse de celui-ci. Pour mesurer la distance parcourue *d*, vous devrez utiliser un ruban à mesurer qui est fixé sur le rail. Pour mesurer le temps de parcours *t*, vous devrez utiliser un chronomètre.

Afin de s'assurer de la fiabilité de vos mesures pour une séquence, vous êtes invité à répéter 3 fois chaque séquence avant d'utiliser ces données dans votre analyse. Illustration de la butée et du ruban à mesurer

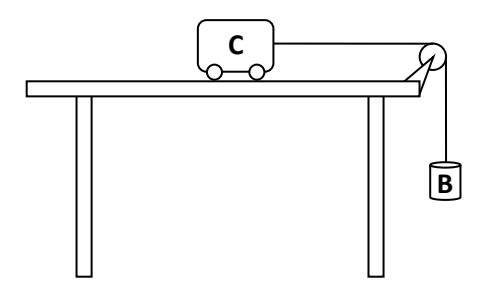

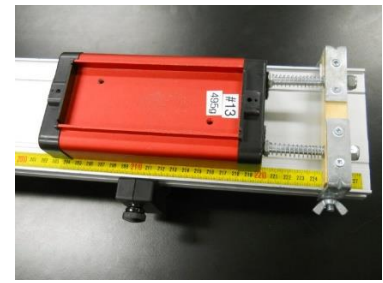

Puisque le modèle théorique proposera d'étudier un mouvement uniformément accéléré (MUA) pour le chariot et le bloc suspendu, vous devrez exploiter pour chaque séquence l'équation de la cinématique<sup>2</sup>

$$
a=\frac{2d}{t^2}
$$

afin de convertir vos mesures de distance parcourue *d* et de temps de parcours *t* en une valeur calculée d'accélération *a* pour votre chariot et bloc suspendu.

<sup>2</sup> Consultez l'annexe pour plus de détail sur la démonstration de l'équation de l'accélération.

Dynamique des systèmes avec concordance **Page 2** sur **13 Page 2** sur **13** 

 $\overline{a}$ 

<sup>&</sup>lt;sup>1</sup> Référence : [https://en.wikipedia.org/wiki/Gravity\\_of\\_Earth](https://en.wikipedia.org/wiki/Gravity_of_Earth)

# <span id="page-2-0"></span>**Les incertitudes sur les mesures**

Dans cette expérience, il y a trois types de mesure (masse, distance et temps) qui détermineront qu'une seule valeur calculatoire (accélération) :

#### <span id="page-2-1"></span>La masse *m*

Puisque les masses employées sont des masses étalonnées avec précision par le fabriquant et que la masse du chariot aura été préalablement mesurée avec une balance électronique hautement précise, il n'y aura pas d'incertitude significative à accorder aux masses. Ainsi

 $m_{\rm c} = (\tilde{m}_{\rm c} \pm 0) \text{kg}$  et  $m_{\rm B} = (\tilde{m}_{\rm B} \pm 0) \text{kg}$ .

#### <span id="page-2-2"></span>La distance parcourue *d*

La distance parcourue  $d$  sera égale à l'expression  $d = \left(\tilde{d} \pm \delta d\right)$ m où  $\,\delta d\,$  sera l'incertitude déterminée par l'expérimentateur en fonction de la technique qu'il aura utilisé. Il est à remarquer que l'incertitude ne peut pas se réduire qu'à la moitié de la plus petite division sur le ruban.

#### <span id="page-2-3"></span>Le temps de parcours *t*

Les temps  $t$  sera égal à l'expression  $t = (\tilde{t} \pm \delta t)$ s où  $\,\delta t\,$  sera l'incertitude déterminée par l'expérimentateur en fonction de la technique qu'il aura utilisé. Il est à remarquer que l'incertitude ne peut pas se réduire qu'à la valeur du dernier chiffre significatif affiché sur le chronomètre.

#### <span id="page-2-4"></span>L'accélération *a*

 $\overline{\phantom{a}}$ 

Puisque l'expression retenue pour évaluer l'accélération rectiligne constante du chariot est

$$
a=\frac{2d}{t^2} ,
$$

<span id="page-2-5"></span>la propagation linéaire de l'incertitude sera déterminée<sup>3</sup> par l'expression

$$
a = (\tilde{a} \pm \delta a) \text{ m/s}^2
$$
 où  $\delta a = \frac{2}{t^2} \delta d + \frac{4d}{t^3} \delta t$ .

Dynamique des systèmes avec concordance Page **3** sur **13** 2024-01-29 <sup>3</sup> Consultez l'annexe pour plus de détail sur la démonstration de l'équation de l'erreur de l'accélération.

# **Le cadre théorique**

Selon la 2<sup>e</sup> loi de Newton, un chariot C de masse  $m_c$  relié à une corde à un bloc B de masse  $m_B$  tel qu'illustré sur le schéma ci-contre subisse une accélération commune puisque la corde n'est pas extensible (longueur constante). Dans le cadre de cette expérience, le modèle théorique négligera la présence de frottement de roulement causé par la rotation r des quatre roues du chariot ainsi que toute autre force de résistance (la poulie par exemple).

Afin de déterminer l'équation de l'accélération *a* du chariot et du bloc, il faut définir un système d'axe *x* pour décrire le sens du mouvement du chariot et du bloc, appliquer la 2<sup>e</sup> loi de Newton sur le chariot et le bloc séparément et résoudre le système d'équation ayant en commun une tension et une accélération de même valeur lorsque ceux-ci sont en mouvement accéléré.

Cette tâche vous a été réservée en guise de prélaboratoire.

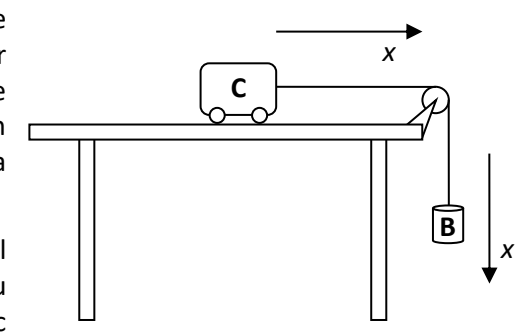

Orientation de l'axe *x* suggérée pour établir les deux équations de Newton sur le chariot et le bloc.

# <span id="page-4-0"></span>**Prélaboratoire**

À partir du cadre théorie présenté précédemment, répondez aux questions suivantes :

#### <span id="page-4-1"></span>Question 1a

Faire un schéma des forces sur le chariot (sans frottement) en identifiant adéquatement vos forces. Identifiez également le sens de l'accélération.

#### <span id="page-4-2"></span>Question 1b

Appliquer la 2<sup>e</sup> loi de Newton selon l'axe x sur le chariot afin de déterminer une équation permettant de calculer la tension *T* dans la corde à partir de la masse du chariot  $m_c$  et de son accélération.

#### Équation 1 :

Faire un schéma des forces sur le bloc suspendu en identifiant adéquatement vos forces. Identifiez également le sens de l'accélération.

#### <span id="page-4-4"></span>Question 2b

<span id="page-4-3"></span>Question 2a

Appliquer la 2<sup>e</sup> loi de Newton selon l'axe x sur le bloc suspendu afin de déterminer une équation permettant de calculer la tension *T* dans la corde à partir de la masse du bloc  $m<sub>B</sub>$  et de son accélération.

#### Équation 2:

#### <span id="page-4-5"></span>Question 3

À partir des deux équations précédentes et du fait que la tension *T* appliquée par la corde sur le chariot et sur le bloc suspendu est de même module puisque la corde est de masse négligeable et que le module de l'accélération a du chariot et du bloc est égal, déterminez *l'équation théorique* qui vous permet de calculer l'accélération à partir de la masse du chariot  $m_c$  et de la masse du bloc  $m_b$ .

L'équation démontrée à la **Question 3** correspondra à l'équation théorique à valider dans votre laboratoire. Votre préparation à la séance de laboratoire est maintenant complétée.

# Schéma des forces : Chariot **C**

Schéma des forces : Bloc suspendu **B**

# <span id="page-6-0"></span>**L'expérience**

Lors de la séance de laboratoire, vous devrez répéter les opérations suivantes pour obtenir vos données expérimentales :

- 1) Choisir un bloc de masse  $m_\text{B}$  et ajouter une masse supplémentaire au chariot afin de définir la masse  $m_\text{C}$ .
- 2) Disposer sur le rail horizontale le chariot et fixer le bloc suspendu à l'aide de la corde au chariot tel qu'il est proposé dans la section **Montage**.
- 3) Éloigner le chariot de la poulie tout en maintenant la corde tendue.
- 4) Immobiliser le chariot à un endroit de votre choix sur le rail horizontal.
- 5) Mesurer la distance entre le chariot et la butée ce qui correspondra à la distance parcourue *d*.
- 6) Lâcher le chariot et mesurer le temps de parcours *t*.

Notez vos mesures dans la section **Feuilles des données** de ce document.

Vous devrez répéter ces opérations pour différentes combinaisons de  $m_B$  et  $m_C$  afin d'obtenir des accélérations *a* différentes grâce au calcul  $a = 2d / t^2$ .

Vous devrez faire **2 séries de mesure** : (10 mesures par série)

- © Série #1 : La masse du bloc m<sub>B</sub> va varier entre 10 g et 100 g et la masse du chariot mc restera constante avec une masse supplémentaire de 500 g.
- o Série #2 **:** La masse du chariot *m***<sup>C</sup>** va varier selon une masse supplémentaire de 100 g à 1000 g et la masse du bloc *m***<sup>B</sup>** restera constante à 20 g.

Voici quelques recommandations :

- Puisque l'accélération est indépendante de la distance parcourue *d*, vous pouvez maintenir la distance parcourue *d* constante tout au long de votre expérience.
- Attention à la masse  $m_c$ , car elle comprend la masse initiale du chariot ainsi que sa masse supplémentaire.
- Afin de déterminer l'incertitude du temps de chute δ*t*, vous êtes invités à prendre plusieurs fois une même mesure et d'utiliser les écarts entre vos mesures pour estimer cette incertitude.

# <span id="page-6-1"></span>**Analyse**

Afin de valider l'équation théorique de la dynamique des systèmes (celle démontrée dans votre prélaboratoire à la Question 3), nous allez utiliser un critère de concordance sur la valeur de l'accélération gravitationnelle théorique  $g_{\text{th}} = 9.8 \pm 0.1 \text{ m/s}^2$  .

À partir de vos mesures, vous devrez construire un Graphique 3 de l'accélération *a* en fonction de *m***<sup>B</sup>** / (*m***<sup>B</sup>** + *m***C**) avec tous vos données permettant de représenter l'équation théorique à valider sous la forme de l'équation  $Y = MX + B$  tel que  $Y = a$  ,  $M = g$  ,  $X = m_{\text{B}} / (m_{\text{B}} + m_{\text{C}})$  et  $B = 0$ .

Vous devrez utiliser la *feuille de calcul*

[http://physique.cmaisonneuve.qc.ca/svezina/nya/laboratoire\\_nya/Analyse\\_graphique-](http://physique.cmaisonneuve.qc.ca/svezina/nya/laboratoire_nya/Analyse_graphique-DynamiqueSystemeConcordance.xlsx)[DynamiqueSystemeConcordance.xlsx](http://physique.cmaisonneuve.qc.ca/svezina/nya/laboratoire_nya/Analyse_graphique-DynamiqueSystemeConcordance.xlsx)

exploitant la formule de York pour déterminer la pente expérimentale  $M_{\rm exp}$  et son incertitude  $\delta M_{\rm exp}$  ce qui vous permettra de déterminer expérimentalement  $g_{\rm exp} = {\tilde g}_{\rm exp} \pm {\cal \delta} g_{\rm exp}$  .

Par la suite, vous devrez utiliser le critère de concordance  $\delta g_{\rm exp}+\delta g_{\rm th}\geq |\tilde{g}_{\rm exp}-\tilde{g}_{\rm th}|$  pour valider s'il y a concordance entre vos accélérations gravitationnelles théorique et expérimentale .

En guise de rédaction de rapport de laboratoire, vous devrez compléter la section **Rapport** et rédiger un court texte contenant l'analyse d'une rapport de laboratoire.

# <span id="page-8-0"></span>**Feuille des données**

Voici le tableau des mesures qui devra être complété lors de la séance de laboratoire :

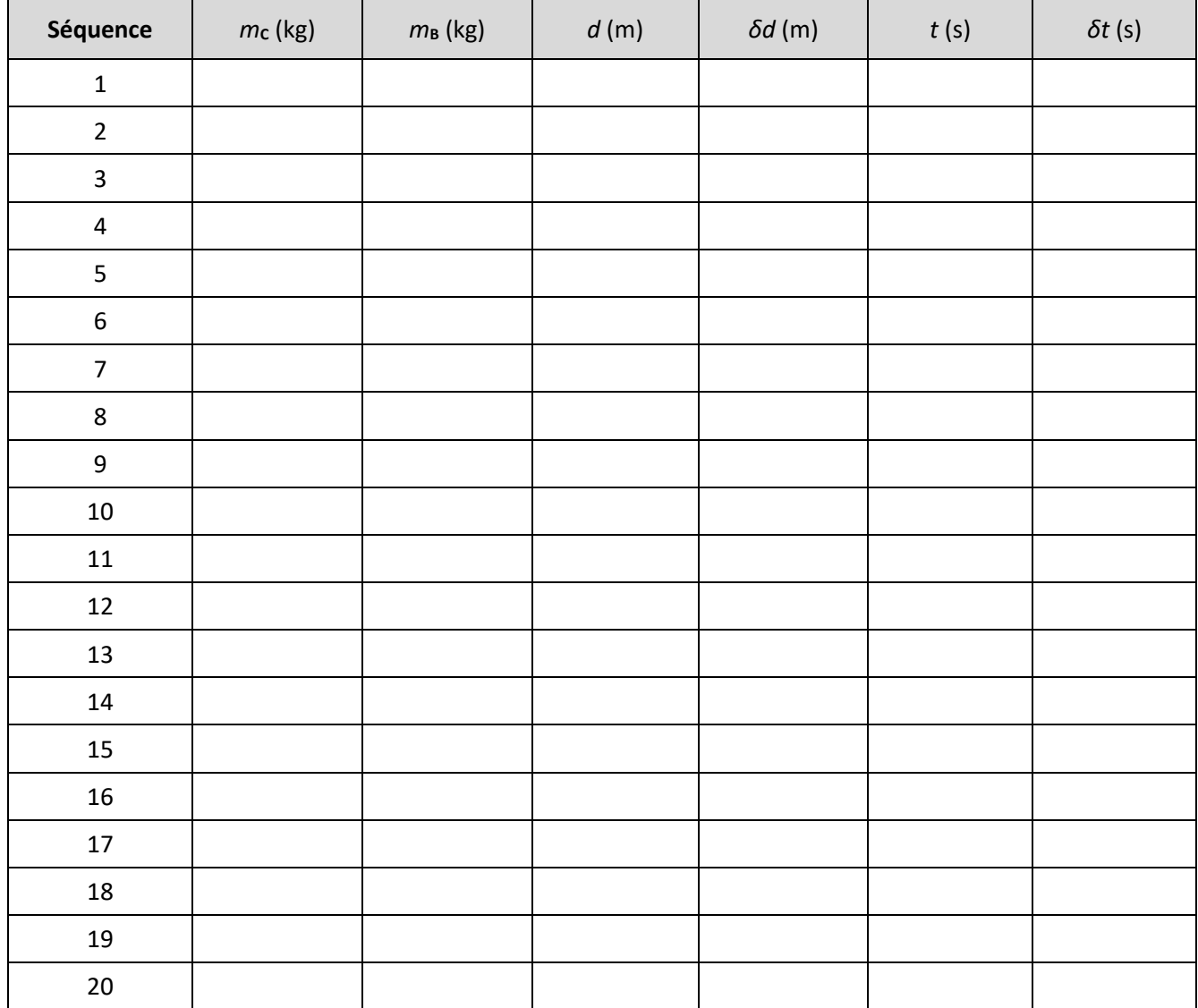

Signature de l'enseignant : \_\_\_\_\_\_\_\_\_\_\_\_\_\_\_\_\_\_\_\_\_\_\_\_\_\_\_\_\_\_\_\_\_\_\_\_\_\_\_\_\_\_\_\_\_\_\_\_\_\_\_\_\_\_\_\_\_\_\_\_\_\_\_\_

# <span id="page-10-0"></span>**Rapport**

1- Transcrire les données de la **Feuille des données** dans la *feuille de calcul* disponible au lien suivant :

\_\_\_\_\_\_\_\_\_\_\_\_\_\_\_\_\_\_\_\_\_\_\_\_\_\_\_\_\_\_\_\_\_\_\_\_\_\_\_\_\_\_\_\_\_\_\_\_\_\_\_\_\_\_\_\_\_

[http://physique.cmaisonneuve.qc.ca/svezina/nya/laboratoire\\_nya/Analyse\\_graphique-](http://physique.cmaisonneuve.qc.ca/svezina/nya/laboratoire_nya/Analyse_graphique-DynamiqueSystemeConcordance.xlsx)[DynamiqueSystemeConcordance.xlsx](http://physique.cmaisonneuve.qc.ca/svezina/nya/laboratoire_nya/Analyse_graphique-DynamiqueSystemeConcordance.xlsx)

2- Construire le graphique Graphique 1 à partir de la Série #1 : L'accélération *a* en fonction de  $m_B$  à partir de vos données. Ce graphique doit être en format « nuage de point » sans courbe de tendance.

**Important :** Imprimer votre **Graphique 1** et le joindre à votre rapport.

Est-ce que la relation entre *a* et *m*<sub>B</sub> est linéaire ? Encerclez votre réponse.

OUI NON

3- Construire le graphique Graphique 2 à partir de la Série #2 : L'accélération *a* en fonction de *m***<sup>C</sup>** à partir de vos données. Ce graphique doit être en format « nuage de point » sans courbe de tendance.

**Important :** Imprimer votre **Graphique 2** et le joindre à votre rapport.

Est-ce que la relation entre *a* et *m*<sub>c</sub> est linéaire ? Encerclez votre réponse.

OUI NON

4- Remplir dans la *feuille de calcul* la colonne *X*, δ*X*, *Y* et δ*Y* selon les directives de l'analyse avec vos données de la Série #1 et Série #2.

**Important :** Imprimez la *feuille de calcul* et la joindre à votre rapport.

5- Construire le graphique Graphique 3 : L'accélération *a* en fonction de *m***<sup>B</sup>** / (*m***<sup>B</sup>** + *m***C**) à partir de vos valeurs de *X* et *Y*. Ce graphique doit être de format « nuage de point » avec courbe de tendance, équation et coefficient  $R^2$  .

Si vous ne pouvez pas utiliser le même fichier *Excel* que la *feuille de calcul*, recopiez vos valeurs de *X* et *Y* dans un autre fichier *Excel* pour réaliser votre graphique.

**Important :** Vous devrez inclure le **Graphique 3** dans la rédaction d'une analyse.

Est-ce que la relation entre a et  $m<sub>c</sub>$  est linéaire ? Encerclez votre réponse.

OUI NON

Identifiez la valeur numérique du coefficient de détermination  $R^2$  :

<sup>2</sup> *<sup>R</sup>* \_\_\_\_\_\_\_\_\_\_\_\_\_\_\_\_\_\_\_\_\_\_

6- Extraire la pente *M* et l'incertitude de la pente δ*M* de la fiche de calcul afin de déterminer l'accélération gravitationnelle expérimentale *g*exp ainsi que son incertitude δ*g*exp :

$$
g_{\text{exp}} = \tilde{g}_{\text{exp}} \pm \delta g_{\text{exp}}
$$
 =  $\frac{1}{\sqrt{2\pi}} \pm \frac{1}{\sqrt{2\pi}}$  m/s<sup>2</sup>

(Portez une attention à la gestion de vos chiffres significatifs !)

7- Illustrer l'état de la concordance entre *g*exp et *g*th :

8- Effectuer le calcul de l'inégalité de la concordance.

$$
\delta g_{\exp} + \delta g_{\text{th}} \ge |\tilde{g}_{\exp} - \tilde{g}_{\text{th}}| \Rightarrow \qquad \qquad \underbrace{\qquad \qquad}_{\Rightarrow \qquad \qquad \qquad \qquad}_{\exp} \qquad \qquad \underbrace{\qquad \qquad}_{\exp} \qquad \qquad \underbrace{\qquad \qquad}_{\exp} \qquad \qquad \underbrace{\qquad \qquad}_{\exp} \qquad \qquad \underbrace{\qquad \qquad}_{\exp} \qquad \qquad \underbrace{\qquad \qquad}_{\exp} \qquad \qquad \underbrace{\qquad \qquad}_{\exp} \qquad \qquad \underbrace{\qquad \qquad}_{\exp} \qquad \qquad \underbrace{\qquad \qquad}_{\exp} \qquad \qquad \underbrace{\qquad \qquad}_{\exp}
$$

9- Est-ce qu'il y a concordance entre  $g_{\text{exp}}$  et  $g_{\text{th}}$ ? Encerclez votre réponse.

Il y a concordance Il n'y a pas de concordance

10- Rédaction d'une analyse selon les directives disponibles dans la section Rédaction d'une analyse de ce document.

### <span id="page-11-0"></span>**Rédaction d'une analyse**

À l'aide d'un court texte de style *rapport de laboratoire* où vous devrez y insérer des explications contenant des équations ainsi que le Graphique 3, vous devez écrire une analyse permettant d'expliquer *en mots* la séquence des tâches 5 à 9 de la section Rapport.

Voici la séquence des affirmations que vous devrez réaliser afin de satisfaire les exigences de cette analyse :

- 1) Citez votre équation théorique et expliquez la stratégie de linéarisation  $Y = MX +B$  appliquée à l'équation théorique en précisant la correspondance entre les paramètres de l'équation théorique et les paramètre *<sup>Y</sup>* , *<sup>X</sup>* , *<sup>M</sup>* et *<sup>B</sup>* .
- 2) Citez les valeurs théoriques de la pente théorique  $M$ <sub>th</sub> (l'ordonnée à l'origine  $B$ <sub>th</sub> n'est pas nécessaire).
- 3) Introduisez votre Graphique 3 au lecteur et insérez-le dans votre texte.
- 4) Validez la linéarisation de votre graphique et citez votre coefficient de détermination  $R^2$  pour appuyer votre affirmation.
- 5) Citez votre équation expérimentale provenant de votre graphique.
- 6) Mentionnez l'usage d'une *feuille de calcul* pour déterminer la pente expérimentale  $M_{\text{exp}}$  ainsi que son incertitude  $\left.\delta M_\mathrm{_{exp}}\right.$  et citez ces deux valeurs dans votre rapport.
- 7) Citez l'expression de l'inégalité de la concordance (critère de concordance) ainsi que les valeurs de  $g_{\rm exp}=\tilde{g}_{\rm exp}\pm\delta g_{\rm exp}$  et  $\,g_{\rm th}=\tilde{g}_{\rm th}\pm\delta g_{\rm th}$ , réalisez le calcul et justifiez s'il y a concordance ou non.

# <span id="page-12-0"></span>**Remise**

Pour compléter la remise de ce laboratoire vous devrez :

- 1) Remettre la section **Prélaboratoire** de ce document (à moins que ce soit déjà fait).
- 2) Remettre la section Feuilles des données de ce document.
- 3) Remettre la section **Rapport** de ce document.
- 4) Remettre les Graphique 1 et Graphique 2 imprimés.
- 5) Remettre une analyse en lien avec la section **Rédaction d'une analyse** où le **Graphique 3** s'y retrouve intégré dans la présentation du texte.
- 6) Remettre la *feuille de calcul* imprimée.
- 7) Remise électronique sur LÉA de la *feuille de calcul* (fichier Analyse\_graphique-DynamiqueSystemeConcordance.xlsx).

#### <span id="page-12-1"></span>**Annexe**

#### <span id="page-12-2"></span>L'équation de l'accélération du chariot

À partir de l'équation du MUA

$$
x = x_0 + v_{x0}t + \frac{1}{2}a_x t^2 ,
$$

débutons par définir une vitesse initiale nulle (  $v_{_{x0}}$  =  $0$  ) et isolons notre accélération afin d'obtenir

$$
a_x = 2\frac{(x-x_0)}{t^2} .
$$

Nous pouvons maintenant définir le déplacement  $d = x - x_0$  et l'accélération  $a = a_x$  et obtenir l'expression désirée

$$
a = \frac{2d}{t^2} \quad \blacksquare
$$

#### <span id="page-12-3"></span>La propagation linéaire de l'incertitude de l'accélération

La propagation linéaire de l'incertitude de l'accélération sera déterminée par l'expression

$$
\delta a = \delta a(d,t) = \left| \frac{\partial a}{\partial d} \right| \delta d + \left| \frac{\partial a}{\partial t} \right| \delta t .
$$

En remplaçant l'expression de l'accélération  $a = 2d / t^2$ , nous obtenons l'incertitude

$$
\delta a = \left| \frac{\partial}{\partial d} \left( 2d / t^2 \right) \right| \delta d + \left| \frac{\partial}{\partial t} \left( 2d / t^2 \right) \right| \delta t
$$

$$
\delta a = \frac{2}{t^2} \left| \frac{\partial}{\partial d} \left( d \right) \right| \delta d + 2d \left| \frac{\partial}{\partial t} \left( 1 / t^2 \right) \right| \delta t
$$

$$
\delta a = \frac{2}{t^2} \delta d + \frac{4d}{t^3} \delta t \quad \blacksquare
$$